**CBF Informatique**

## **PLAN DE COURS**

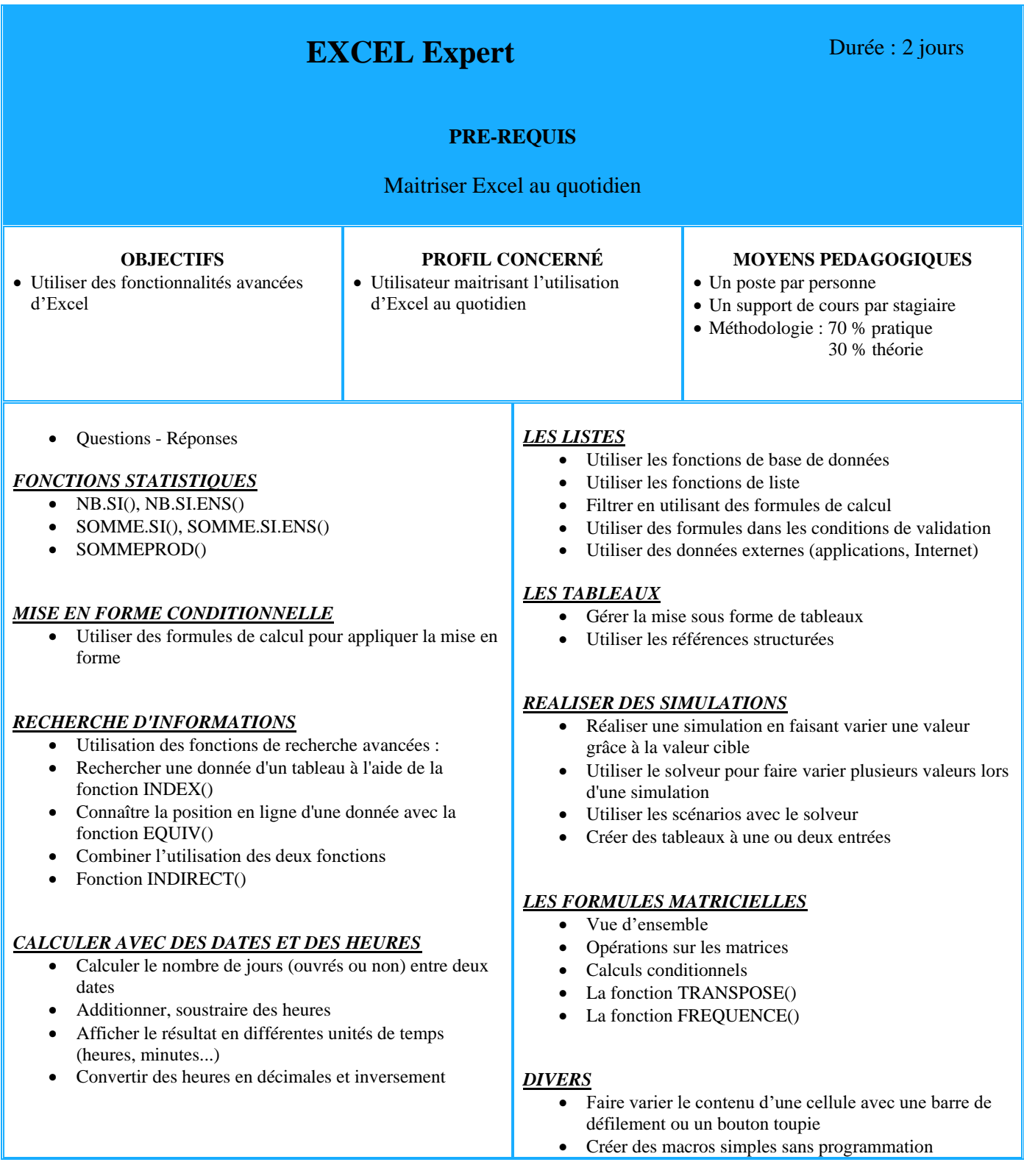

CBF Informatique – 44330 Le Pallet N° Siret : 438 322 380 00025 **francisboulet@lecachi.fr**